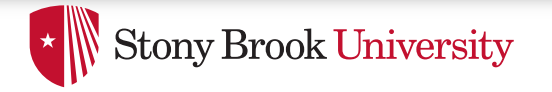

**CSE 506: Operating Systems** 

# **The Page Cache**

Don Porter

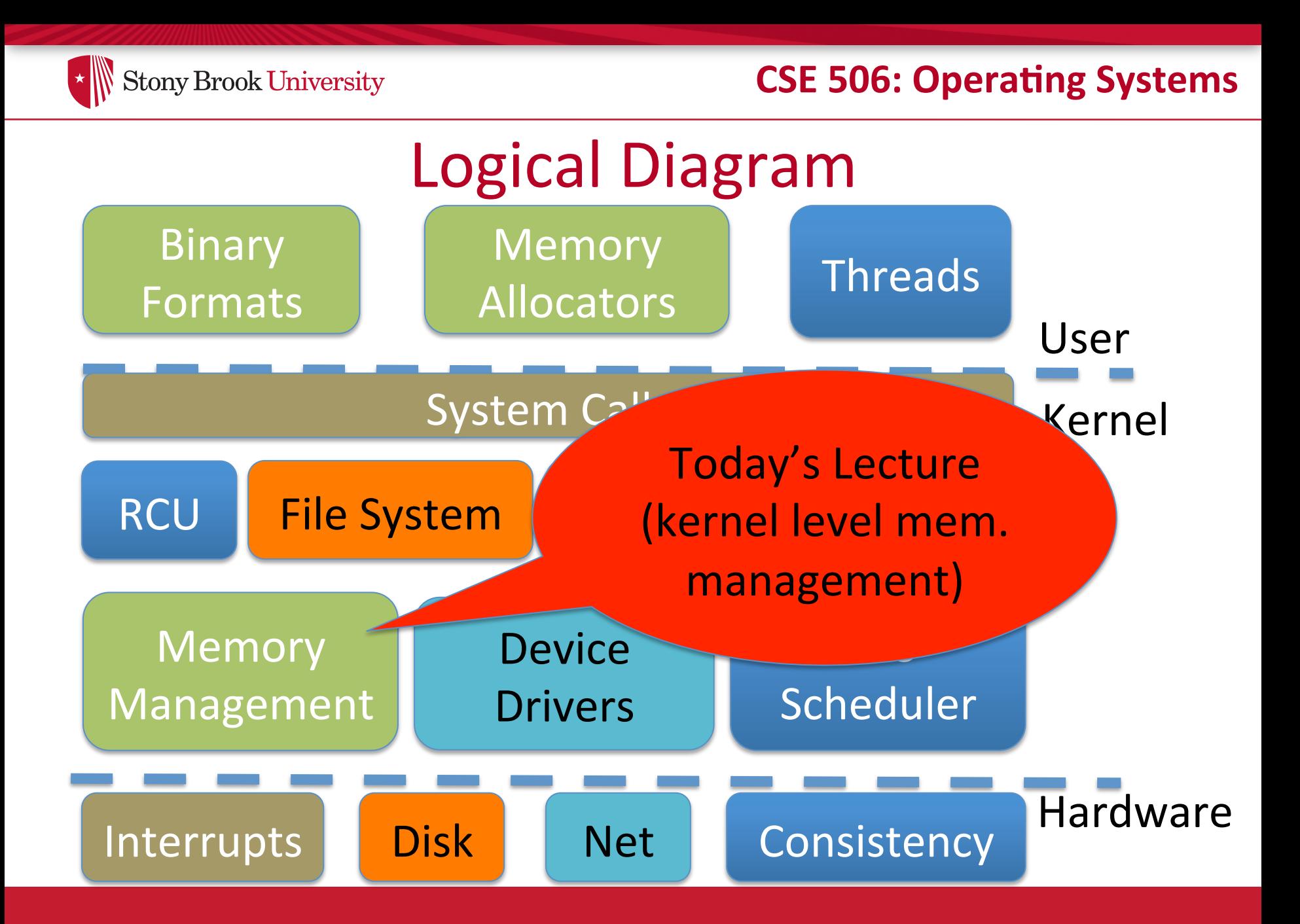

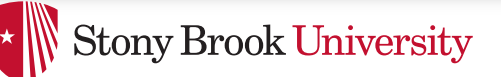

# Recap of previous lectures

- Page tables: translate virtual addresses to physical addresses
- VM Areas (Linux): track *what* should be mapped at in the virtual address space of a process
- Hoard/Linux slab: Efficient allocation of *objects* from a superblock/slab of pages

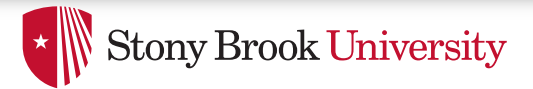

# Background

- Lab2: Track physical pages with an array of PageInfo structs
	- Contains reference counts
	- $-$  Free list layered over this array
- Just like JOS, Linux represents physical memory with an array of page structs

 $-$  Obviously, not the exact same contents, but same idea

• Pages can be allocated to processes, or to cache file data in memory

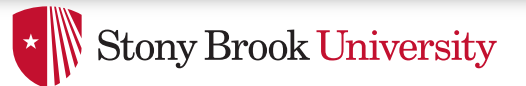

# Today's Problem

- Given a VMA or a file's inode, how do I figure out which physical pages are storing its data?
- Next lecture: We will go the other way, from a physical page back to the VMA or file inode

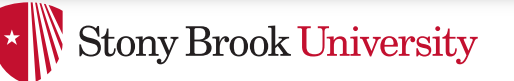

# The address space abstraction

- Unifying abstraction:
	- $-$  Each file inode has an address space (0—file size)
	- $-$  So do block devices that cache data in RAM (0---dev size)
	- $-$  The (anonymous) virtual memory of a process has an address space  $(0-4GB \text{ on } x86)$
- In other words, all page mappings can be thought of as and (object, offset) tuple
	- Make sense?

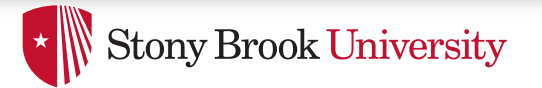

#### **CSE 506: Operating Systems**

### Address Spaces for:

- VM Areas (VMAs)
- Files

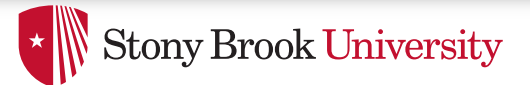

## **Start Simple**

- "Anonymous" memory no file backing it
	- $-$  E.g., the stack for a process
- Not shared between processes
	- $-$  Will discuss sharing and swapping later
- How do we figure out virtual to physical mapping?  $-$  Just walk the page tables!
- Linux doesn't do anything outside of the page tables to track this mapping

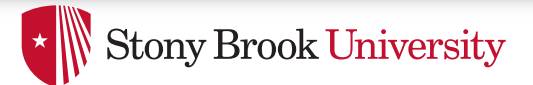

# File mappings

- A VMA can also represent a memory mapped file
- The kernel can also map file pages to service **read()** or **write()** system calls
- Goal: We only want to load a file into memory once!

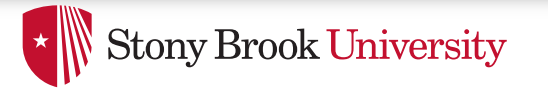

#### **CSE 506: Operating Systems**

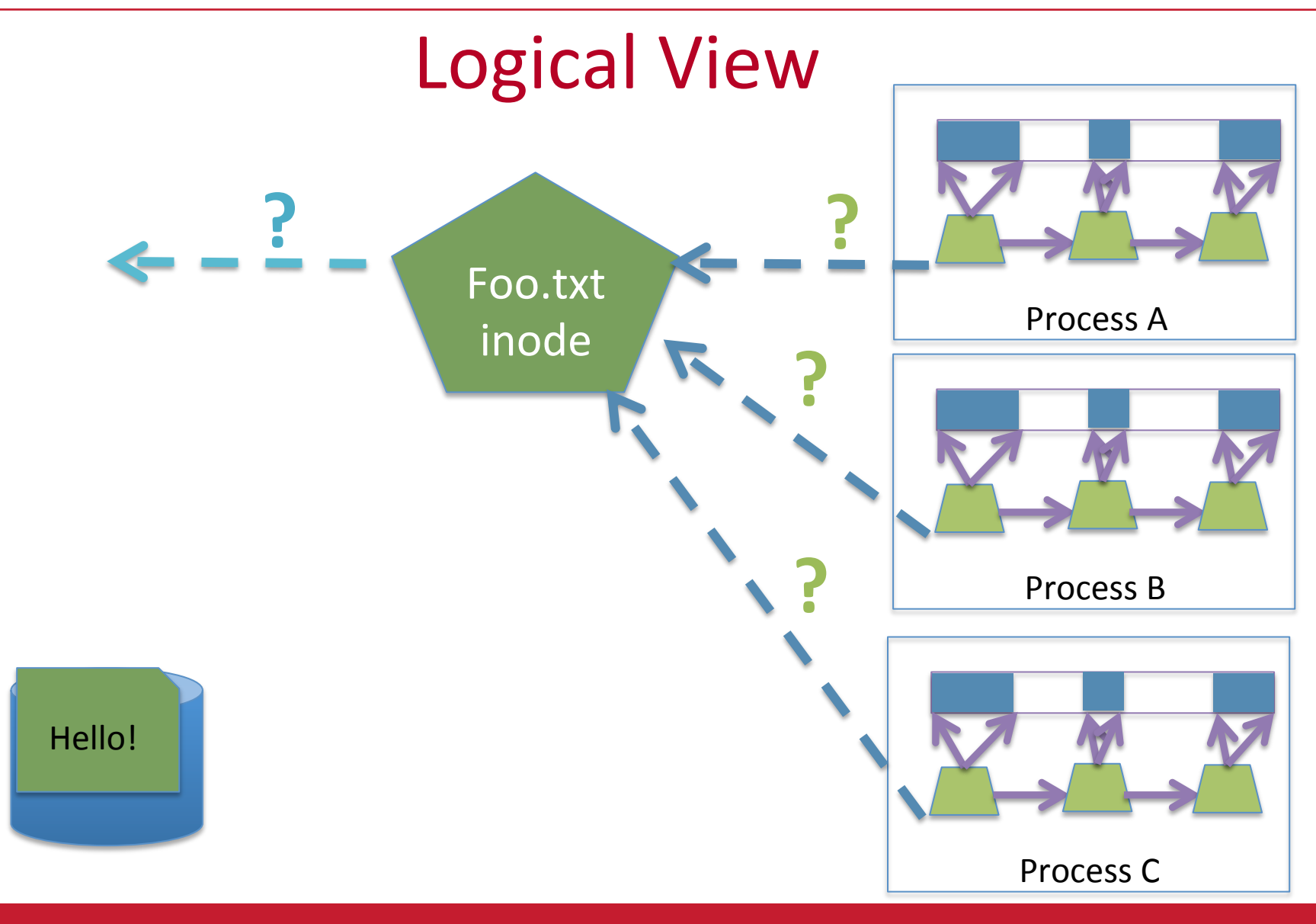

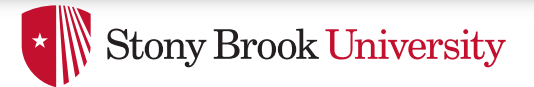

### VMA to a file

- Also easy: VMA includes a file pointer and an offset into file
	- A VMA may map only part of the file
	- $-$  Offset must be at page granularity
	- $-$  Anonymous mapping: file pointer is null
- File pointer is an open file descriptor in the process file descriptor table
	- We will discuss file handles later

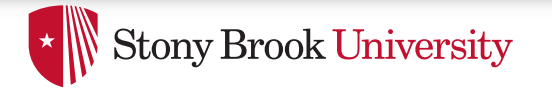

#### **CSE 506: Operating Systems**

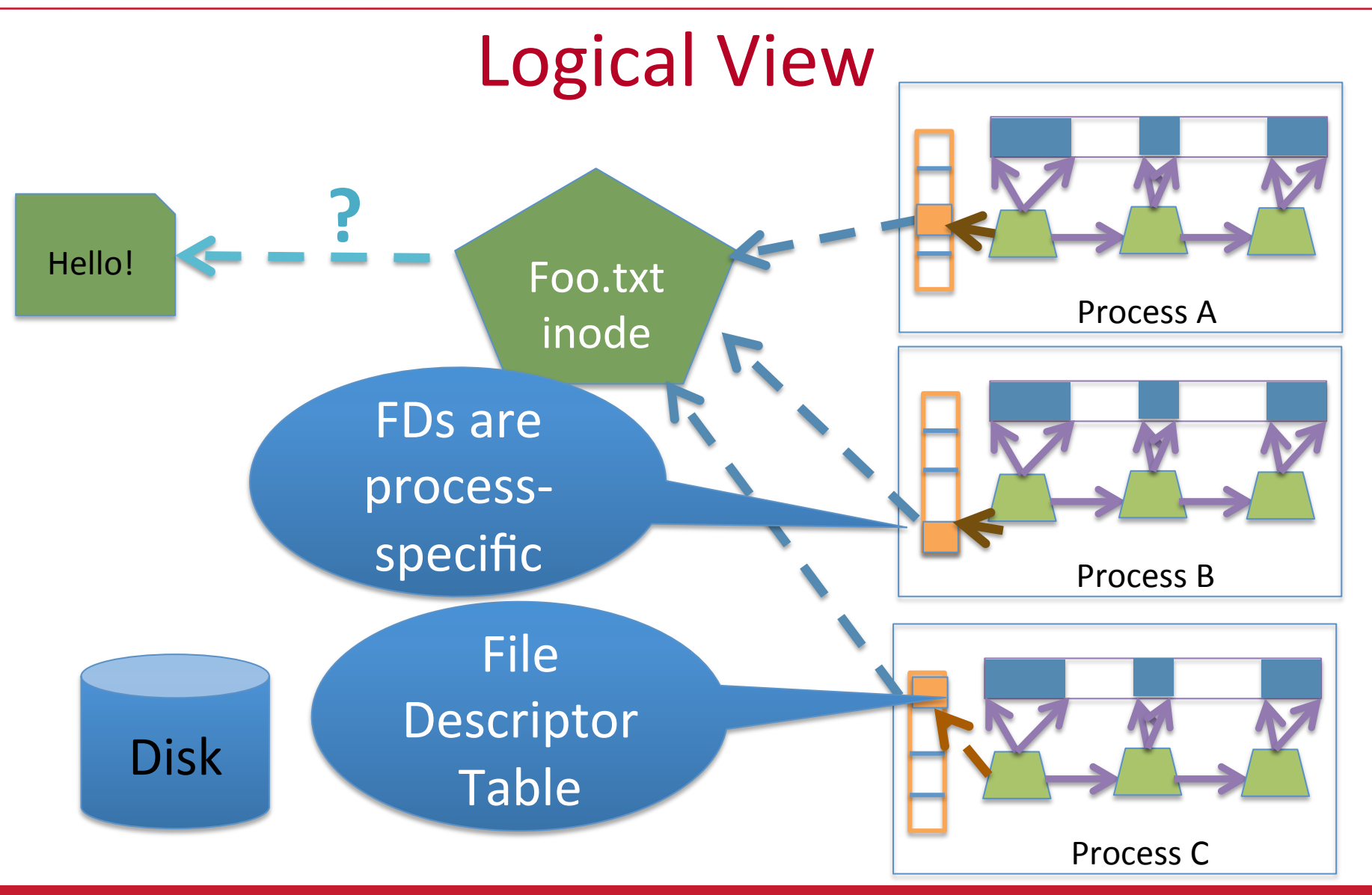

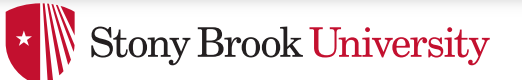

# Tracking file pages

- What data structure to use for a file?
	- No page tables for files
- For example: What page stores the first 4k of file "foo"
- What data structure to use?
	- $-$  Hint: Files can be small, or very, very large

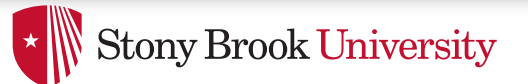

### The Radix Tree

- A space-optimized trie
	- $-$  Trie: Rather than store entire key in each node, traversal of parent(s) builds a prefix, node just stores suffix
		- Especially useful for strings
	- $-$  Prefix less important for file offsets, but does bound key storage space
- More important: A tree with a branching factor  $k > 2$  $-$  Faster lookup for large files (esp. with tricks)
- Note: Linux's use of the Radix tree is constrained

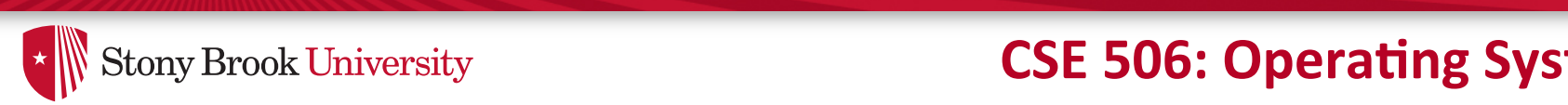

### **Solutional Systems CSE 506: Operating Systems**

#### From "Understanding the Linux Kernel" increased to two, so that the radix tree can pinpoint indices up to 4095 (see  $\lceil$ rom $\lceil$ 'l

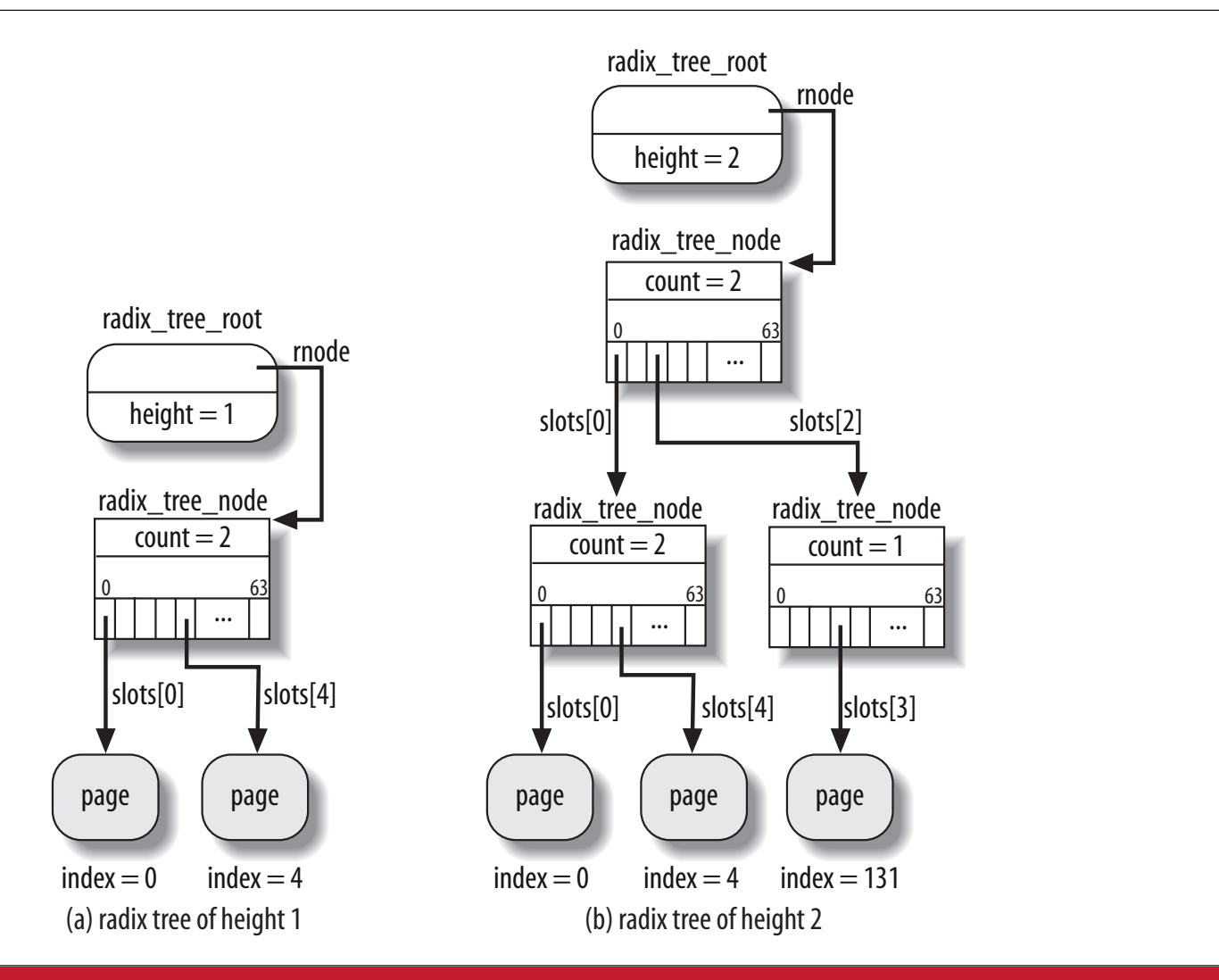

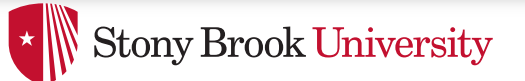

## A bit more detail

- Assume an upper bound on file size when building the radix tree
	- $-$  Can rebuild later if we are wrong
- Specifically: Max size is 256k, branching factor  $(k)$  = 64
- 256k / 4k pages =  $64$  pages
	- $-$  So we need a radix tree of height 1 to represent these pages

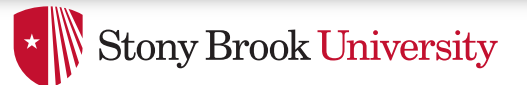

# Tree of height 1

- Root has 64 slots, can be null, or a pointer to a page
- Lookup address X:
	- $-$  Shift off low 12 bits (offset within page)
	- $-$  Use next 6 bits as an index into these slots (2^6 = 64)
	- $-$  If pointer non-null, go to the child node (page)
	- $-$  If null, page doesn't exist

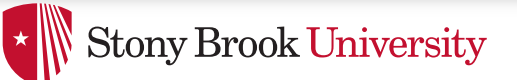

## Tree of height n

- Similar story:
	- $-$  Shift off low 12 bits
- At each child shift off 6 bits from middle (starting at 6 \* (distance to the bottom – 1) bits) to find which of the 64 potential children to go to
	- $-$  Use fixed height to figure out where to stop, which bits to use for offset
- Observations:
	- $-$  "Key" at each node implicit based on position in tree
	- $-$  Lookup time constant in height of tree
		- In a general-purpose radix tree, may have to check all k children, for higher lookup cost

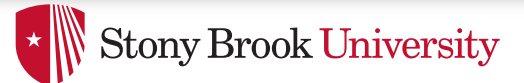

# Fixed heights

- If the file size grows beyond max height, must grow the tree
- Relatively simple: Add another root, previous tree becomes first child
- Scaling in height:
	- $-1:2^{\prime}$  (6\*1) +12) = 256 KB
	- $-$  2: 2^( (6\*2) + 12) = 16 MB
	- $-$  3: 2^( (6\*3) + 12) = 1 GB
	- $-4$ : 2^(  $(6*4) + 12$ ) = 64 GB
	- $-$  5: 2^( (6\*5) + 12) = 4 TB

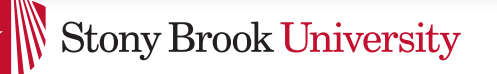

### Back to address spaces

- Each address space for a file cached in memory includes a radix tree
	- $-$  Radix tree is sparse: pages not in memory are missing
- Radix tree also supports tags: such as dirty
	- $-$  A tree node is tagged if at least one child also has the tag
- Example: I tag a file page dirty
	- $-$  Must tag each parent in the radix tree as dirty
	- When I am finished writing page back, I must check all siblings; if none dirty, clear the parent's dirty tag

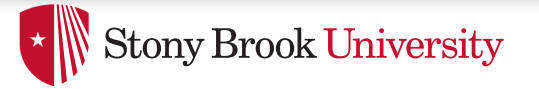

#### **CSE 506: Operating Systems**

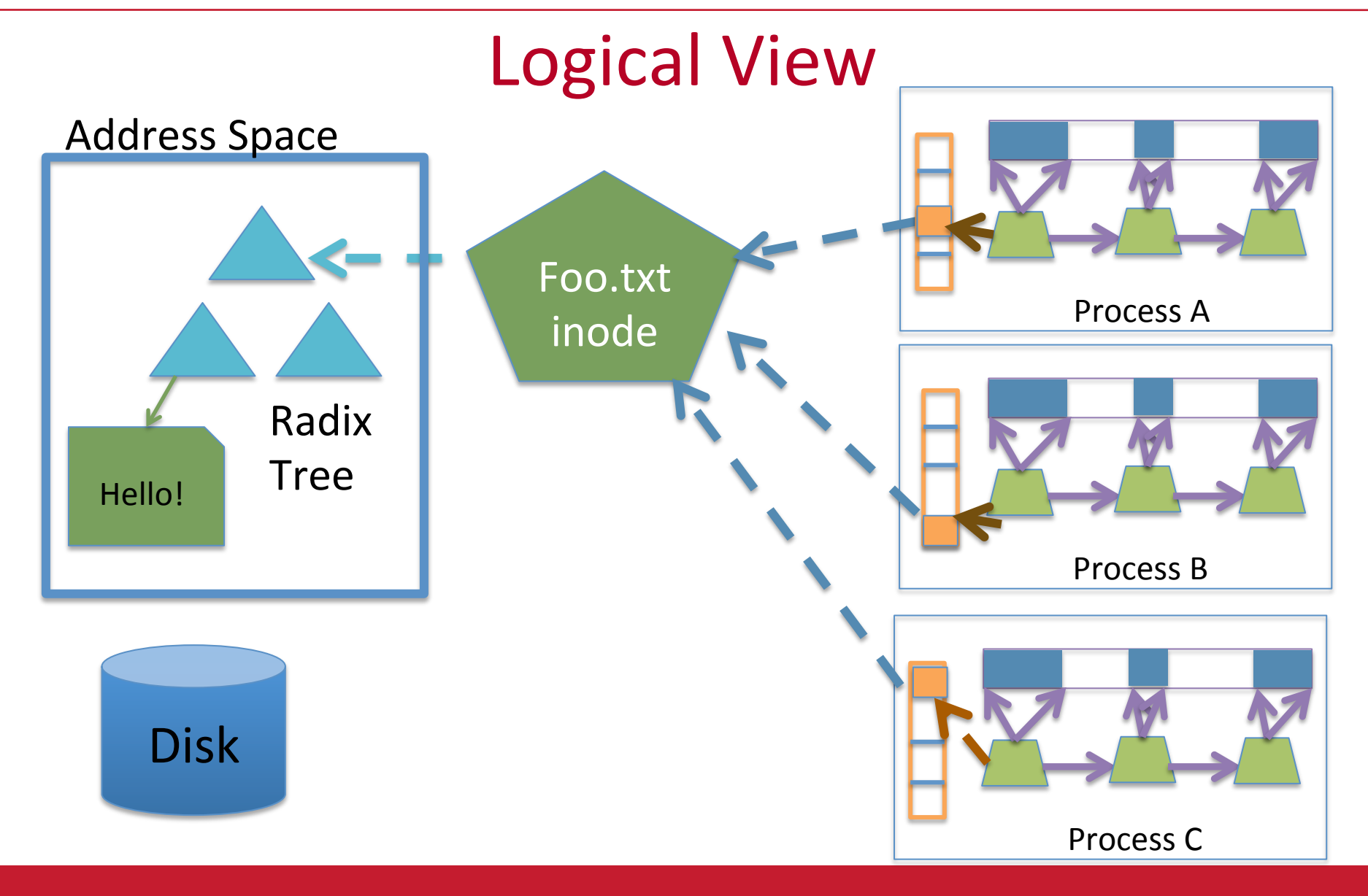

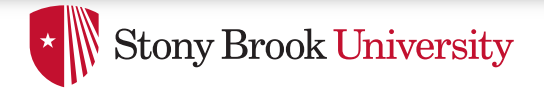

### Recap

- Anonymous page: Just use the page tables
- File-backed mapping
	- VMA -> open file descriptor-> inode
	- Inode -> address space (radix tree)-> page

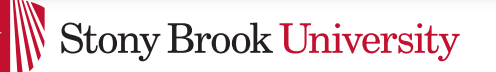

# Problem 2: Dirty pages

- Most OSes do not write file updates to disk immediately
	- $-$  (Later lecture) OS tries to optimize disk arm movement
- OS instead tracks "dirty" pages
	- $-$  Ensures that write back isn't delayed too long
		- $\cdot$  Lest data be lost in a crash
- Application can force immediate write back with sync system calls (and some open/mmap options)

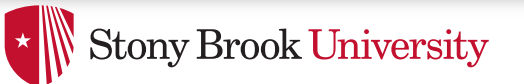

# Sync system calls

- sync() Flush all dirty buffers to disk
- fsync(fd) Flush all dirty buffers associated with this file to disk (including changes to the inode)
- fdatasync(fd) Flush only dirty data pages for this file to disk
	- Don't bother with the inode

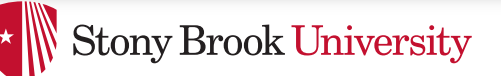

# How to implement sync?

- Goal: keep overheads of finding dirty blocks low
	- $-$  A naïve scan of all pages would work, but expensive
	- Lots of clean pages
- Idea: keep track of dirty data to minimize overheads
	- $-$  A bit of extra work on the write path, of course

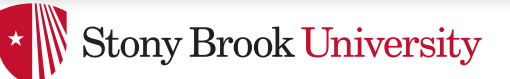

### How to implement sync?

- Background: Each file system has a super block
	- $-$  All super blocks in a list
- Each super block keeps a list of dirty inodes
- Inodes and superblocks both marked dirty upon use

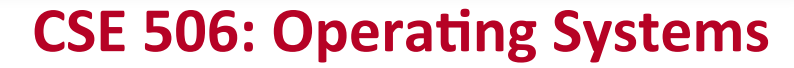

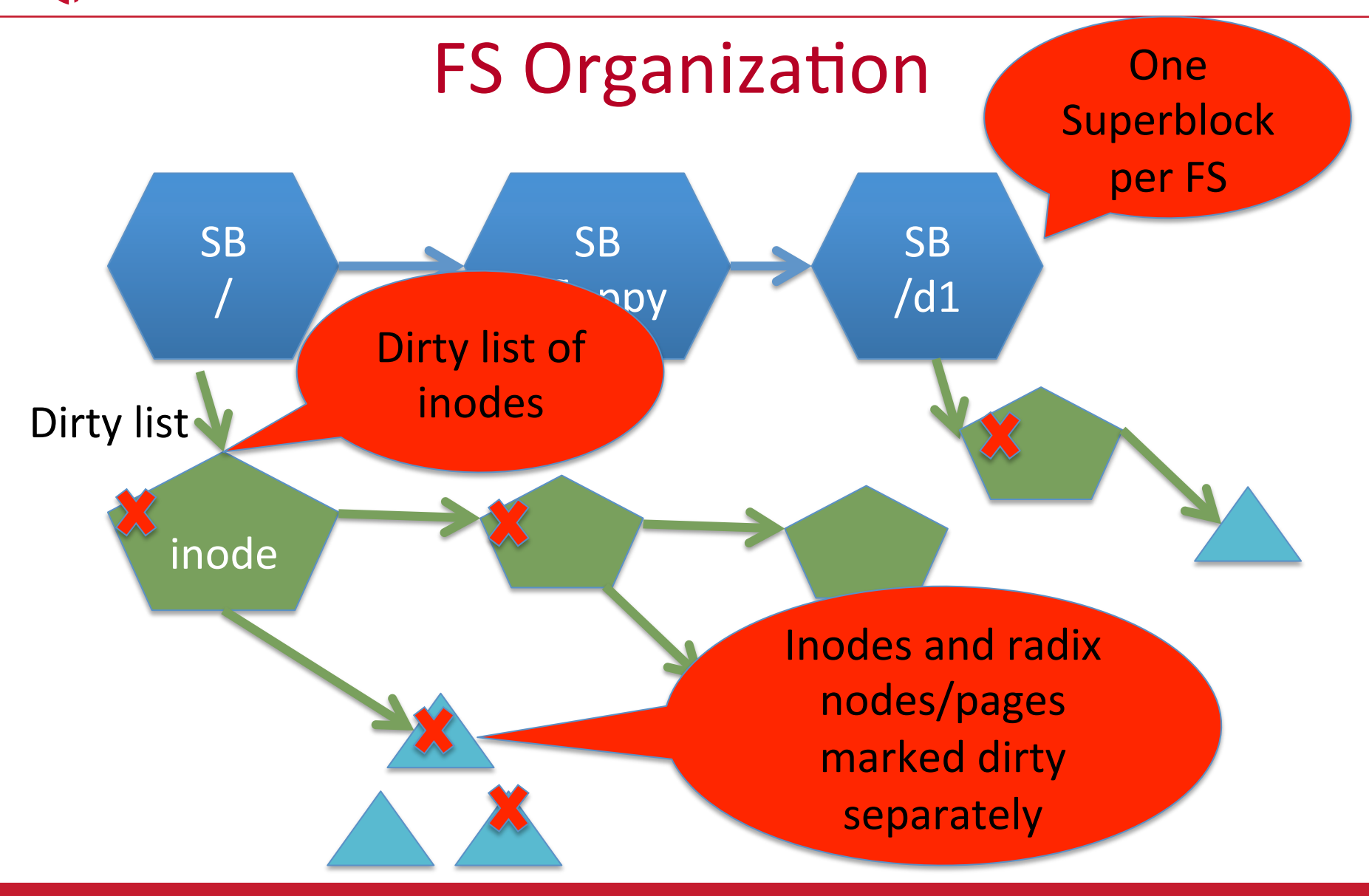

**Stony Brook University** 

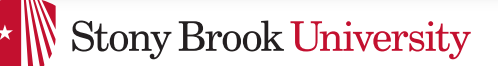

#### **CSE 506: Operating Systems**

### Simple traversal

for each s in superblock list:

if (s->dirty) writeback s

for *i* in inode list:

if (i->dirty) writeback i

if (i->radix\_root->dirty) :

 $\frac{1}{2}$  Recursively traverse tree writing // dirty pages and clearing dirty flag

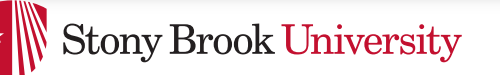

## Asynchronous flushing

- Kernel thread(s): pdflush
	- $-$  A kernel thread is a task that only runs in the kernel's address space
	- $-$  2-8 threads, depending on how busy/idle threads are
- When pdflush runs, it is given a target number of pages to write back
	- $-$  Kernel maintains a total number of dirty pages
	- $-$  Administrator configures a target dirty ratio (say 10%)

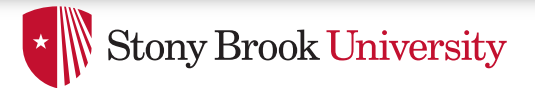

# pdflush

- When pdflush is scheduled, it figures out how many dirty pages are above the target ratio
- Writes back pages until it meets its goal or can't write more back
	- $-$  (Some pages may be locked, just skip those)
- Same traversal as sync() + a count of written pages
	- Usually quits earlier

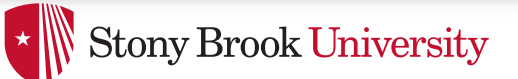

# How long dirty?

- Linux has some inode-specific bookkeeping about when things were dirtied
- pdflush also checks for any inodes that have been dirty longer than 30 seconds
	- $-$  Writes these back even if quota was met
- Not the strongest guarantee I've ever seen...

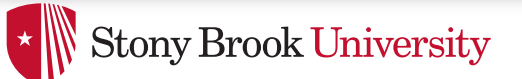

### But where to write?

- Ok, so I see how to find the dirty pages
- How does the kernel know where on disk to write them?
	- $-$  And which disk for that matter?
- Superblock tracks device
- Inode tracks mapping from file offset to sector

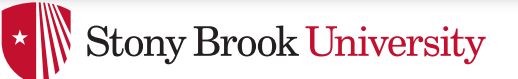

### Block size mismatch

- Most disks have 512 byte blocks; pages are generally 4K
	- $-$  Some new "green" disks have 4K blocks
	- $-$  Per page in cache  $-$  usually 8 disk blocks
- When blocks don't match, what do we do?
	- $-$  Simple answer: Just write all 8!
	- $-$  But this is expensive  $-$  if only one block changed, we only want to write one block back

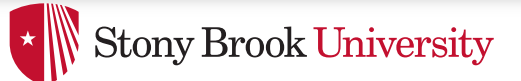

### **Buffer** head

- Simple idea: for every page backed by disk, store an extra data structure for each disk block, called a buffer\_head
- If a page stores 8 disk blocks, it has 8 buffer heads
- Example: write() system call for first 5 bytes
	- $-$  Look up first page in radix tree
	- $-$  Modify page, mark dirty
	- $-$  Only mark first buffer head dirty

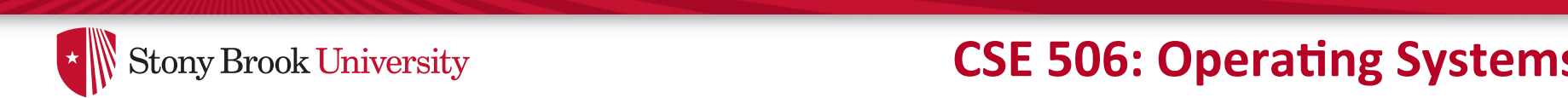

### **Example 18 Stony Brook University CSE 506: Operating Systems**

#### From "Understanding the Linux Kernel"  $\overline{F}$  shows a buffer page containing four block buffers and the corresponding four block buffers and the correspondence of  $\overline{F}$ **From**

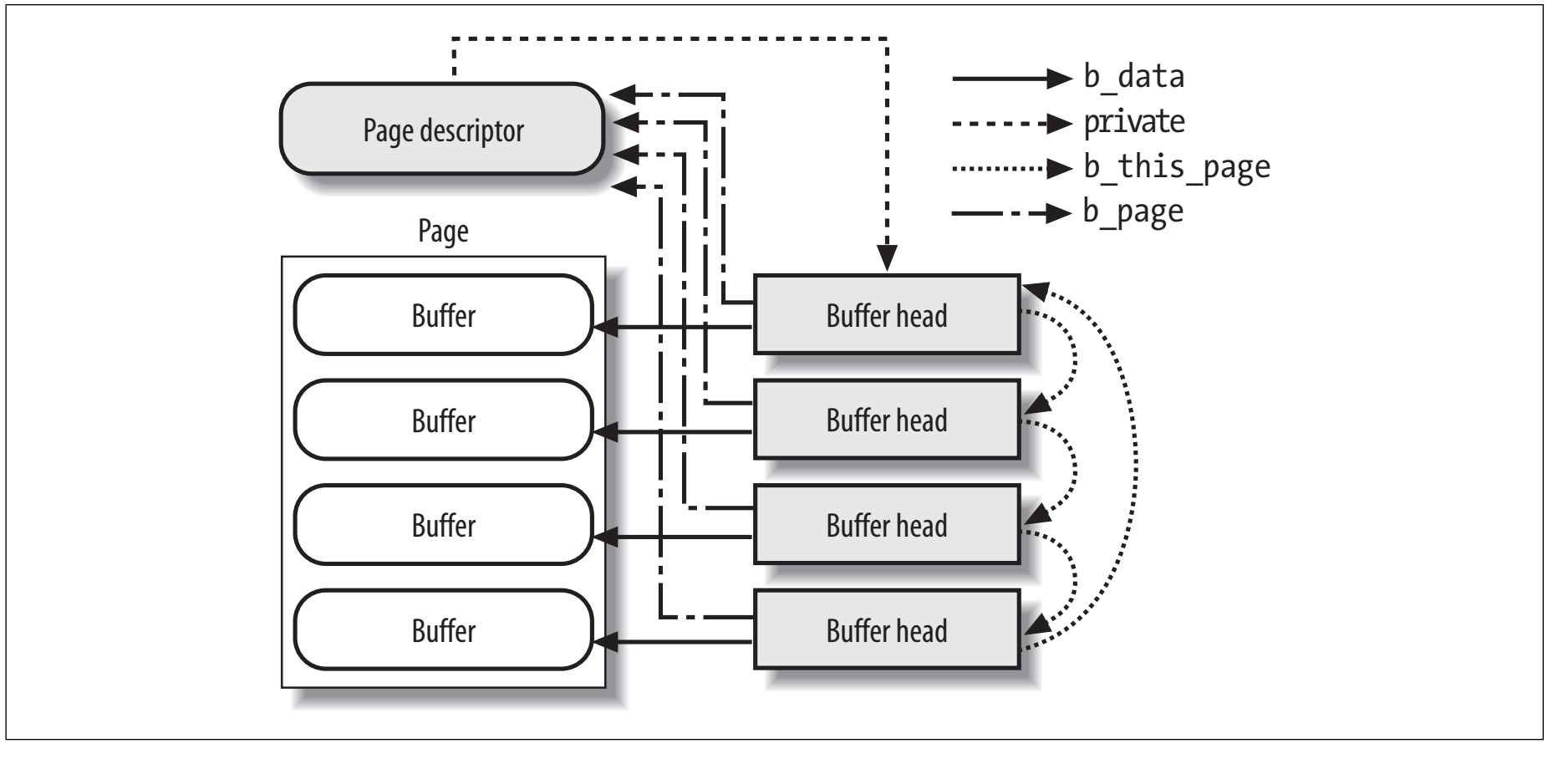

*Figure 15-2. A buffer page including four buffers and their buffer heads*

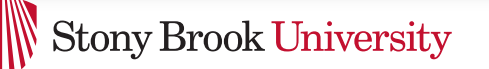

# More on buffer heads

- On write-back (sync, pdflush, etc), only write dirty buffer heads
- To look up a given disk block for a file, must divide by buffer heads per page
	- $-$  Ex: disk block 25 of a file is in page 3 in the radix tree
- Note: memory mapped files mark all 8 buffer heads dirty. Why?
	- $-$  Can only detect write regions via page faults

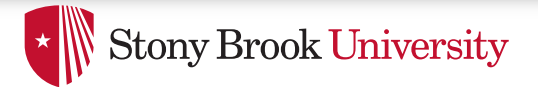

### Summary

- Seen how mappings of files/disks to cache pages are tracked
	- And how dirty pages are tagged
	- Radix tree basics
- When and how dirty data is written back to disk
- How difference between disk sector and page sizes are handled